## Specyfikacja techniczna zamówienia:

Pakiet A (część 1)

1.Jeden zestaw komputerowy - sztuk 1 (komputer + monitor+ klawiatura+ mysz) o parametrach co najmniej jak podane poniżej.

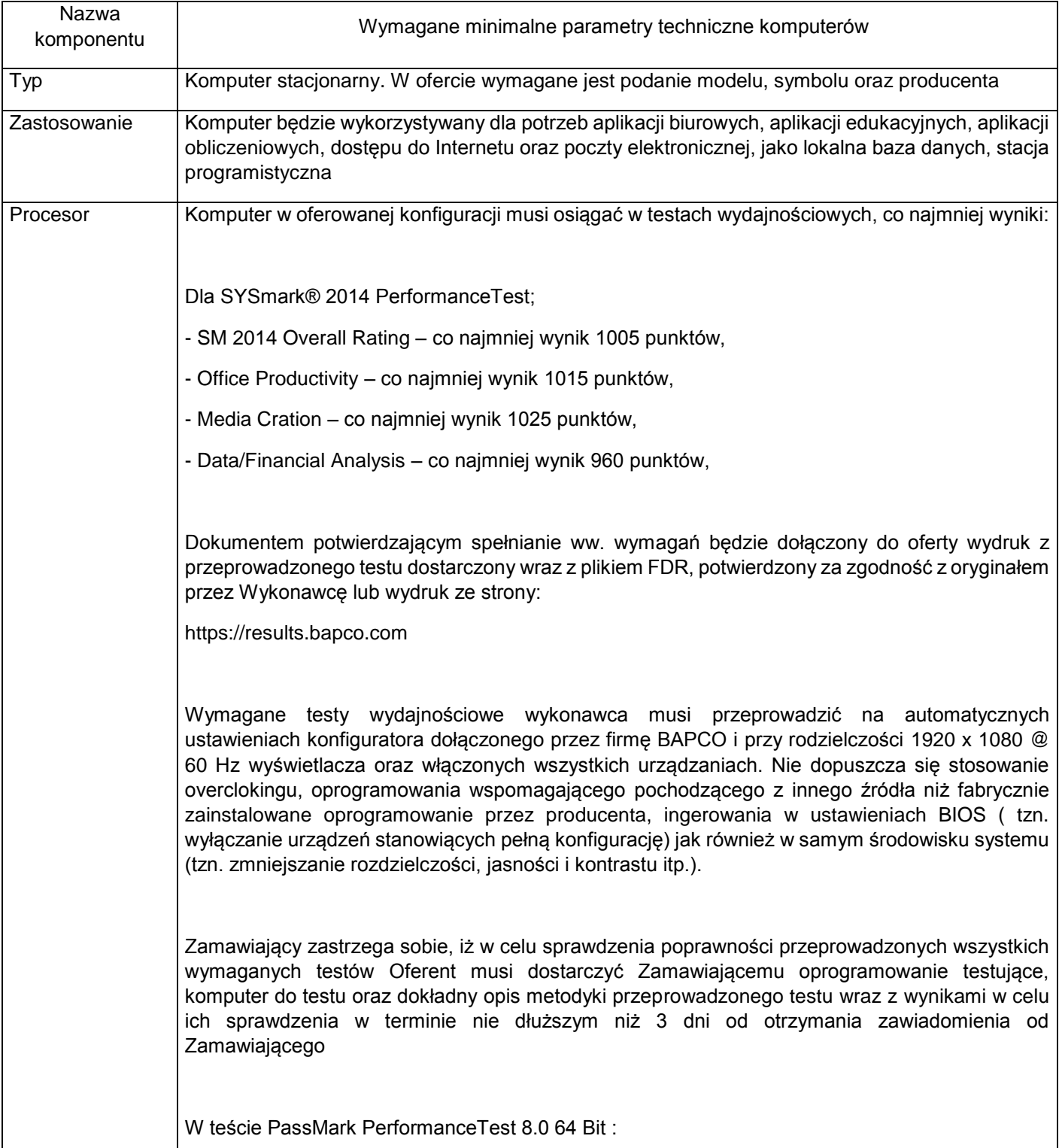

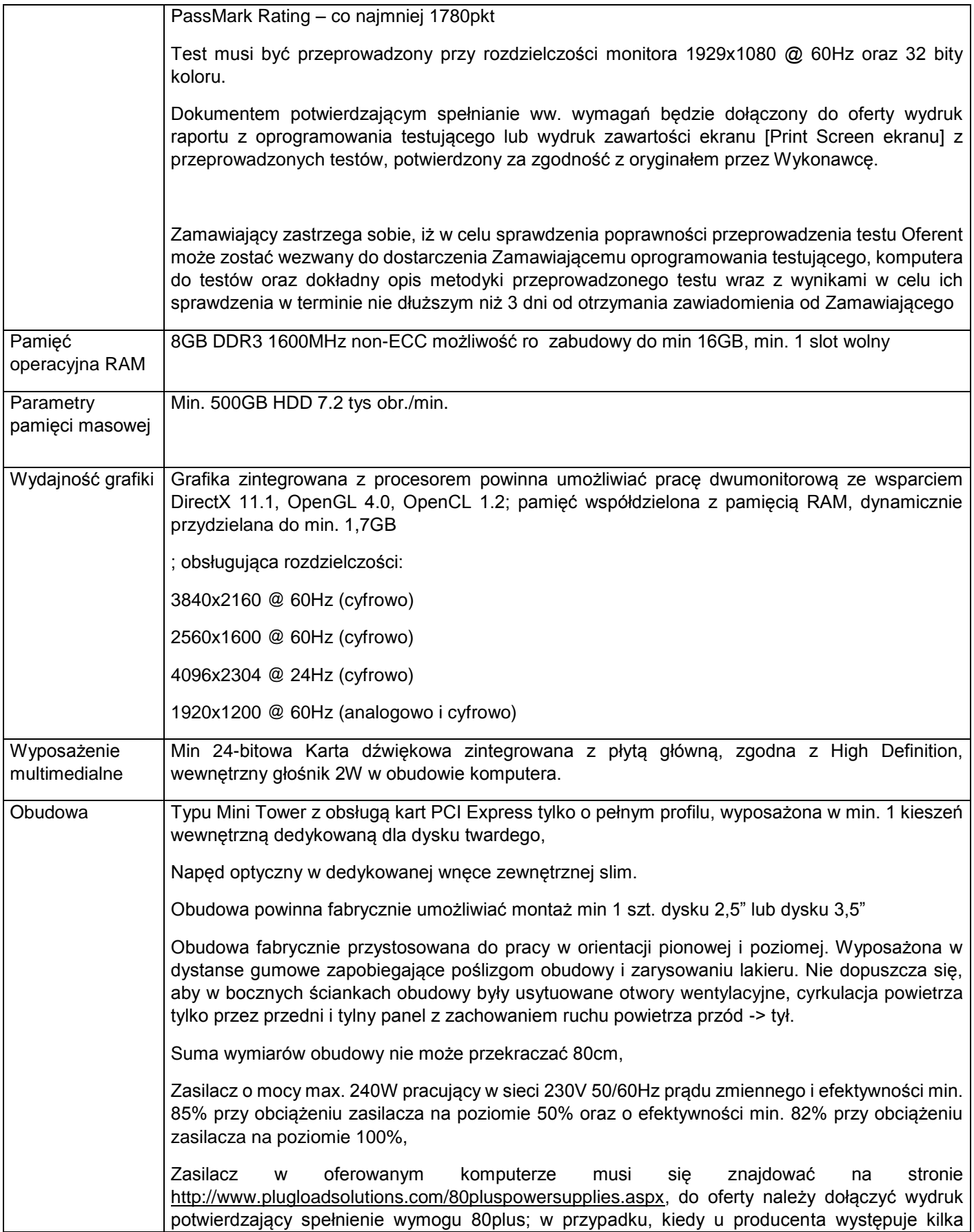

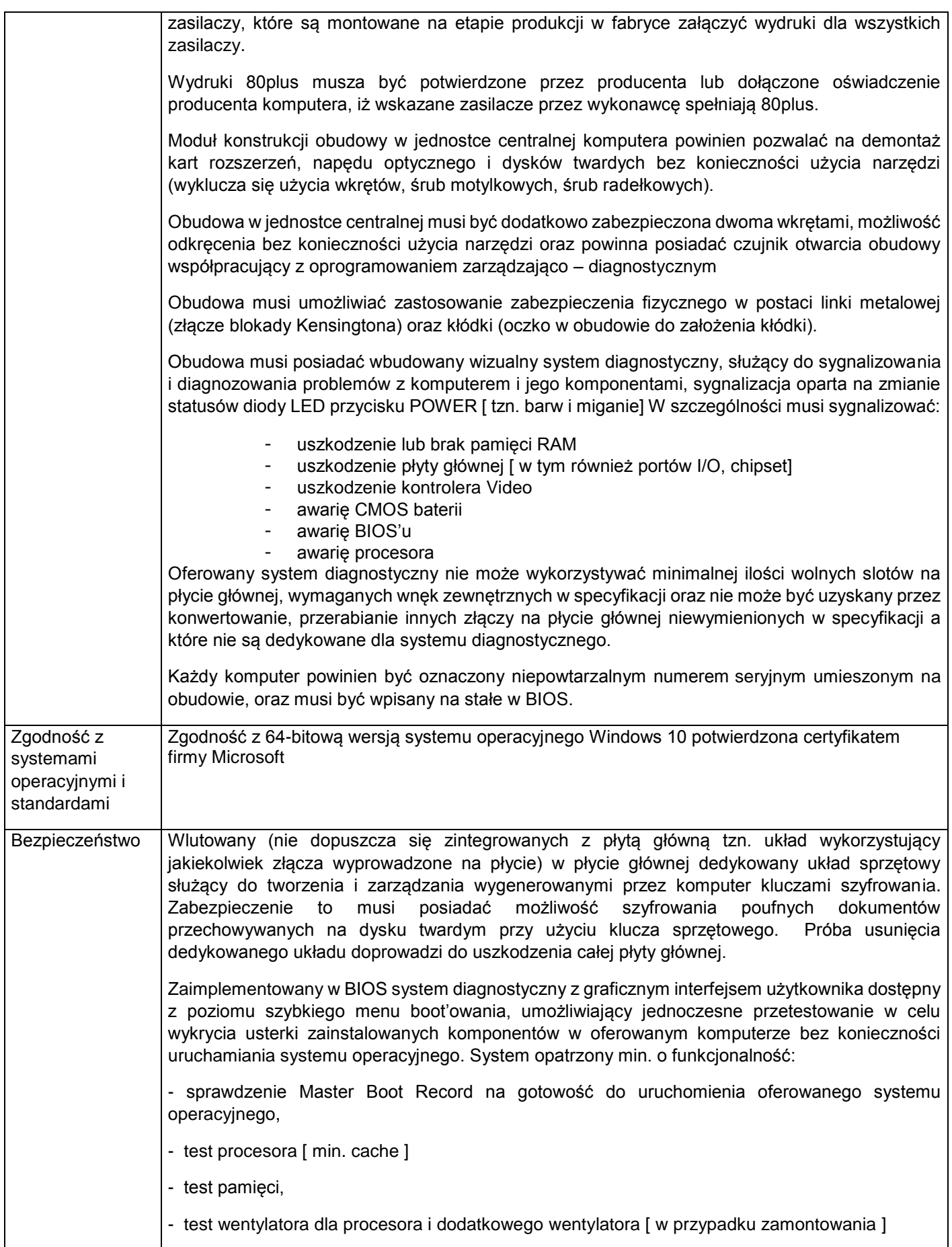

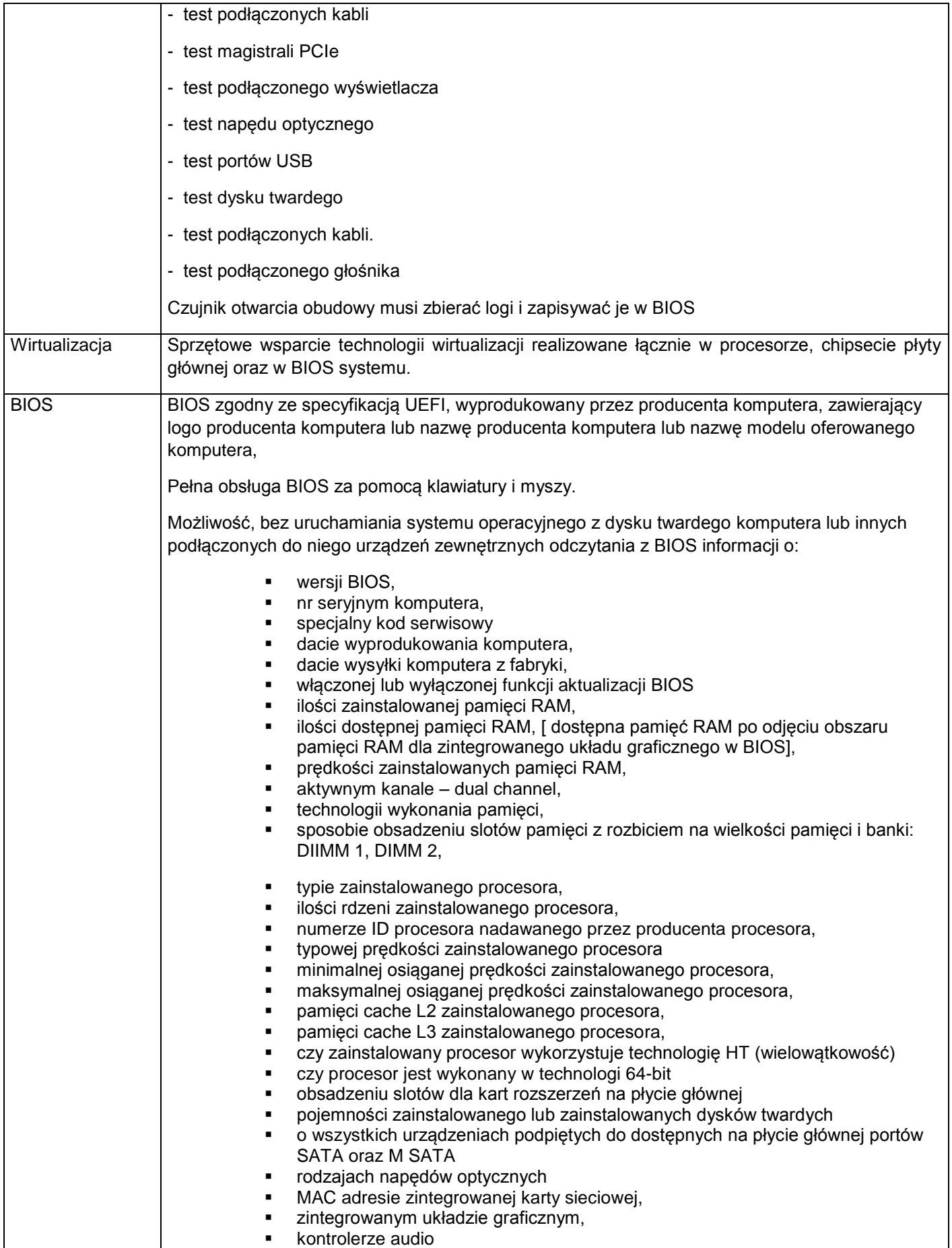

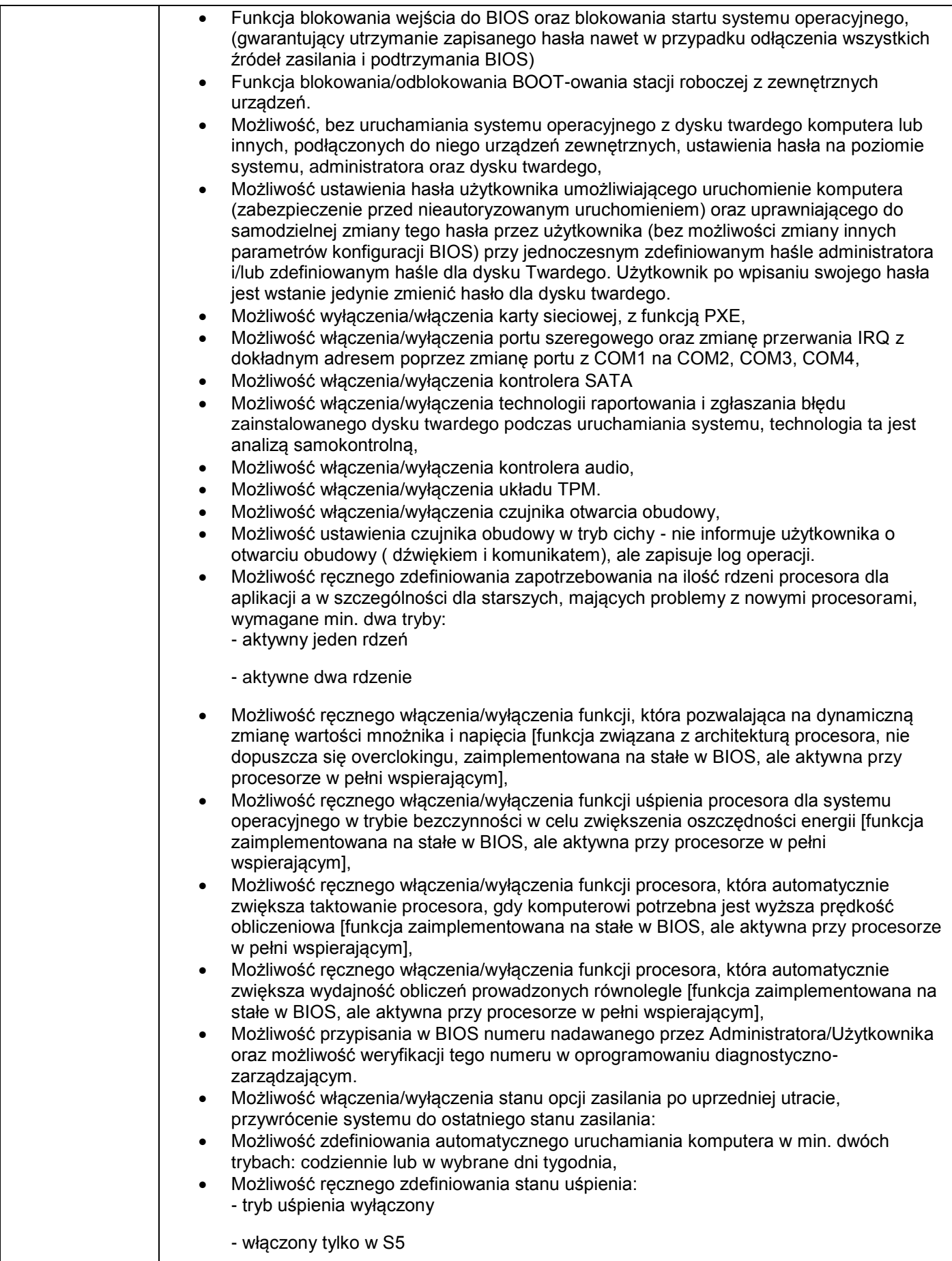

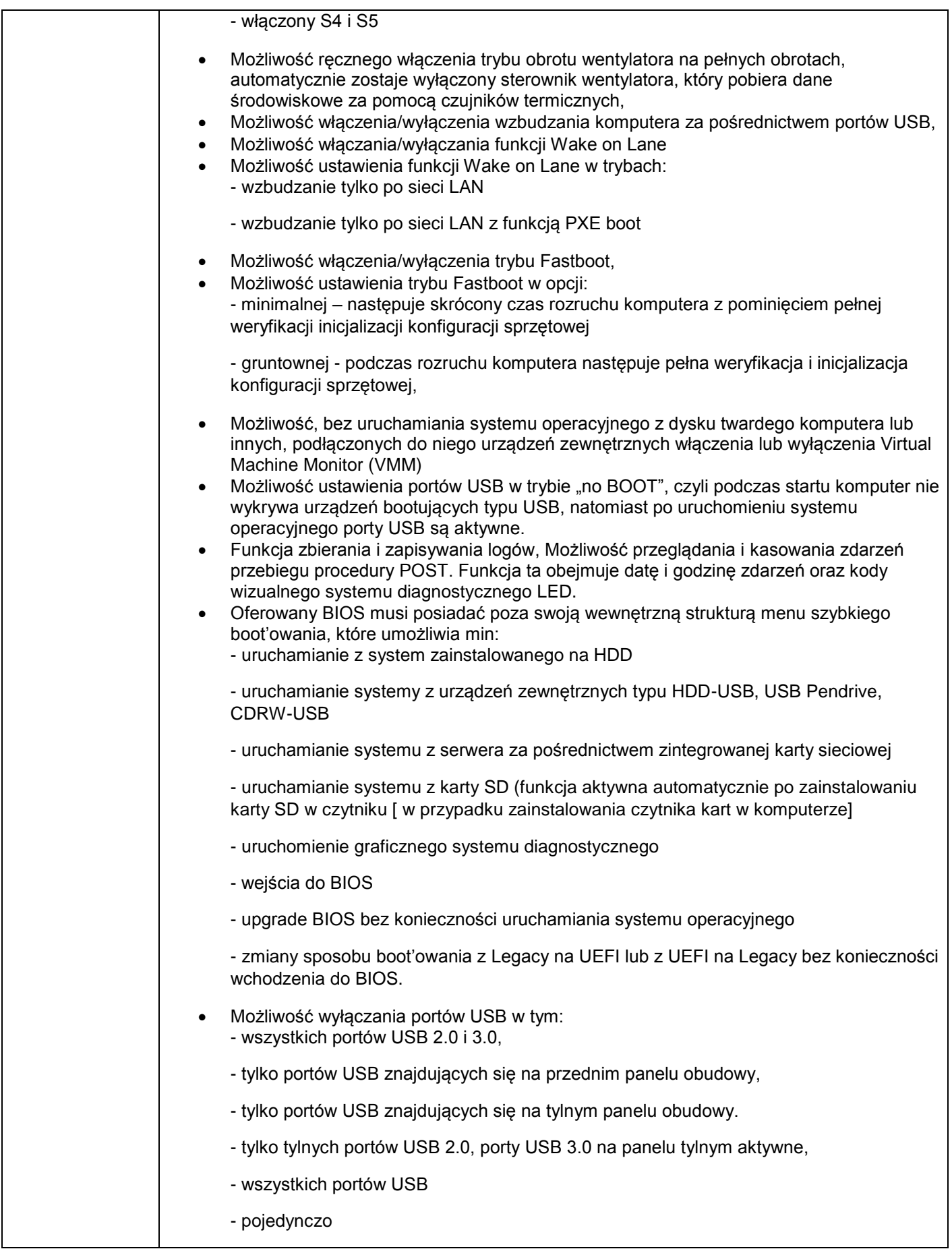

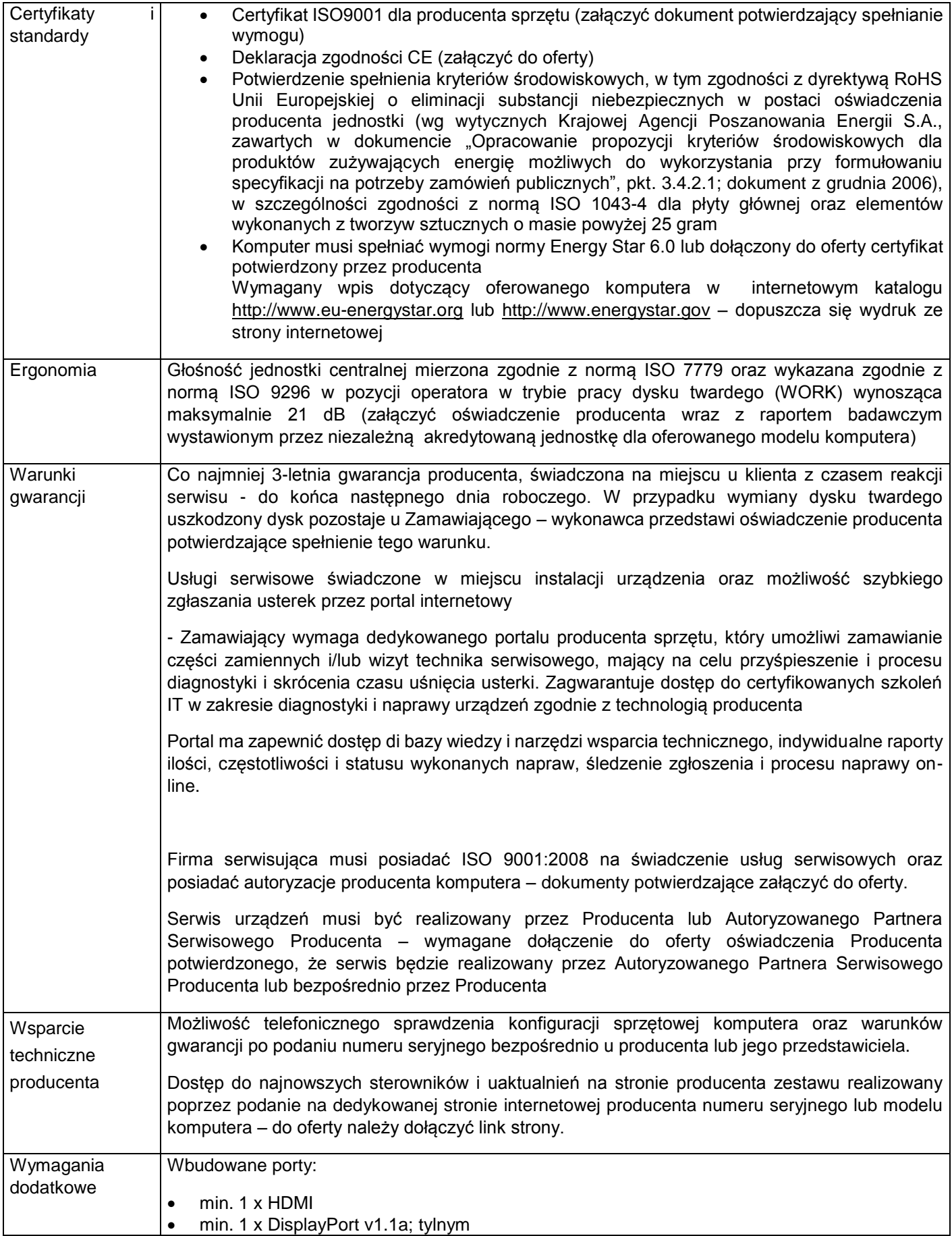

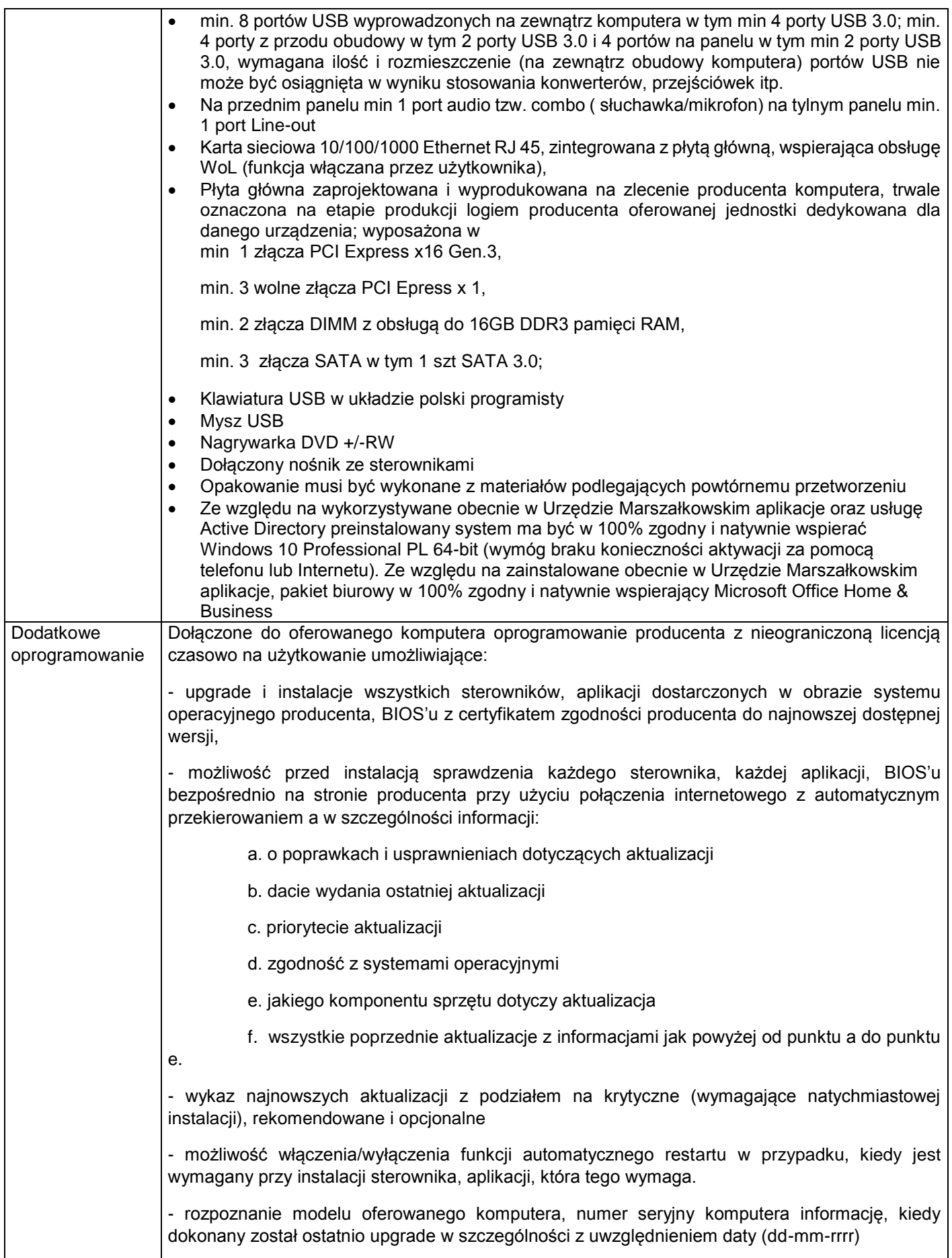

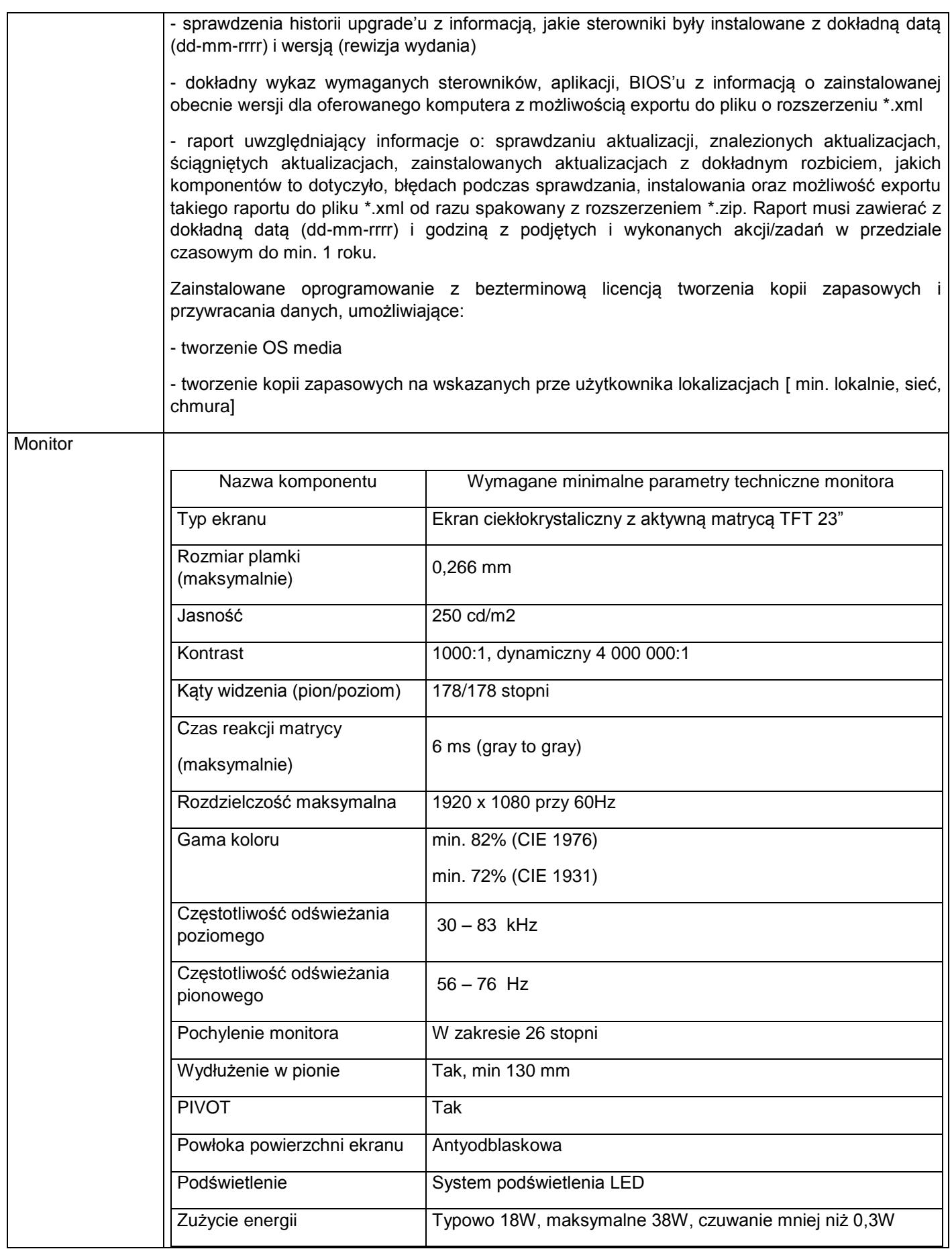

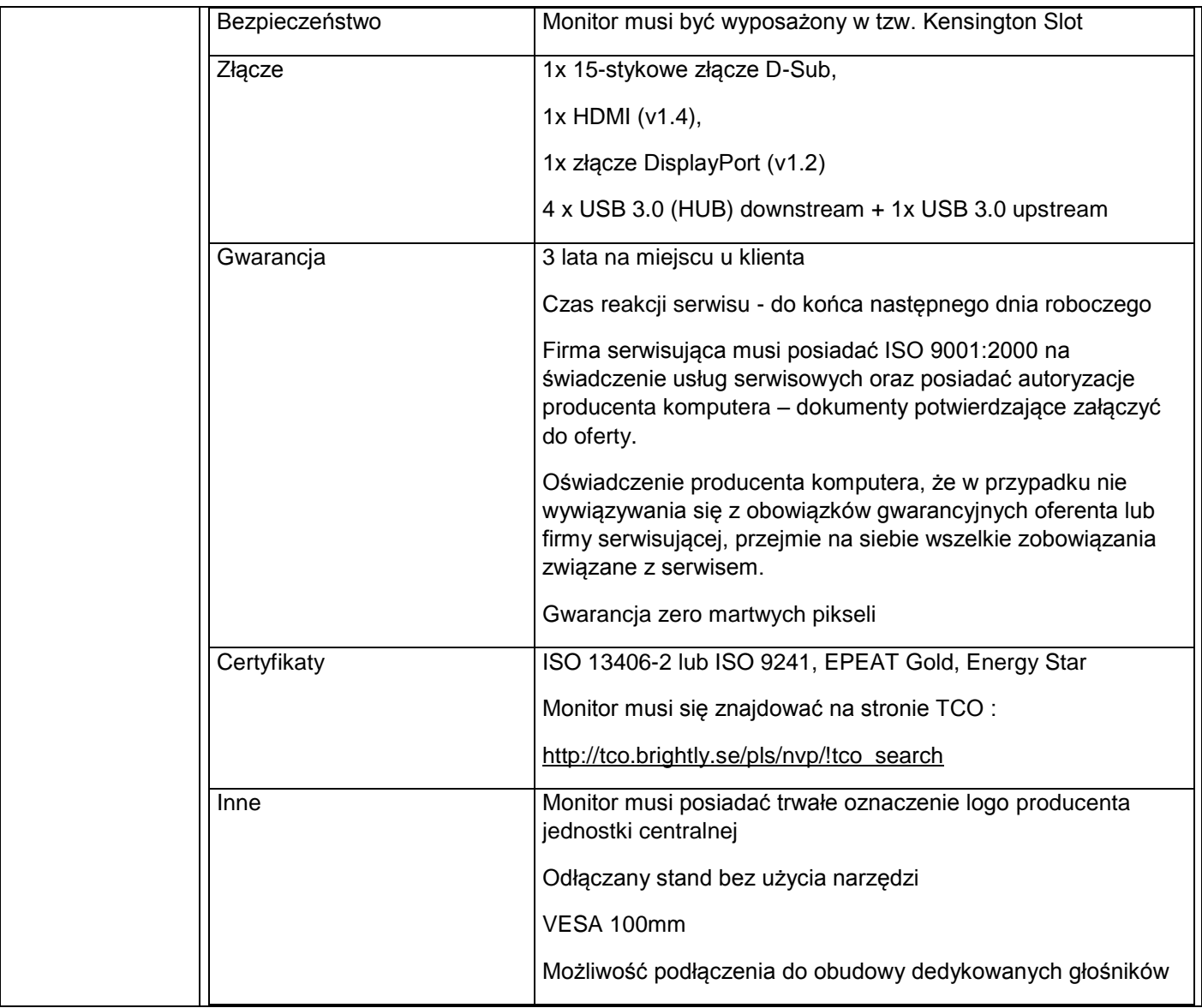

2.Trzy zestawy komputerowe - (komputer + monitor+ klawiatura+ mysz) o parametrach co najmniej jak podane poniżej.

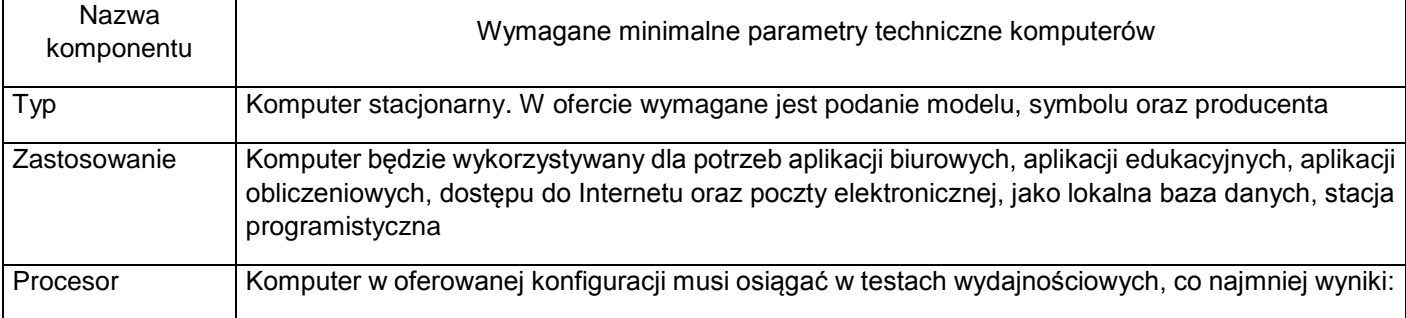

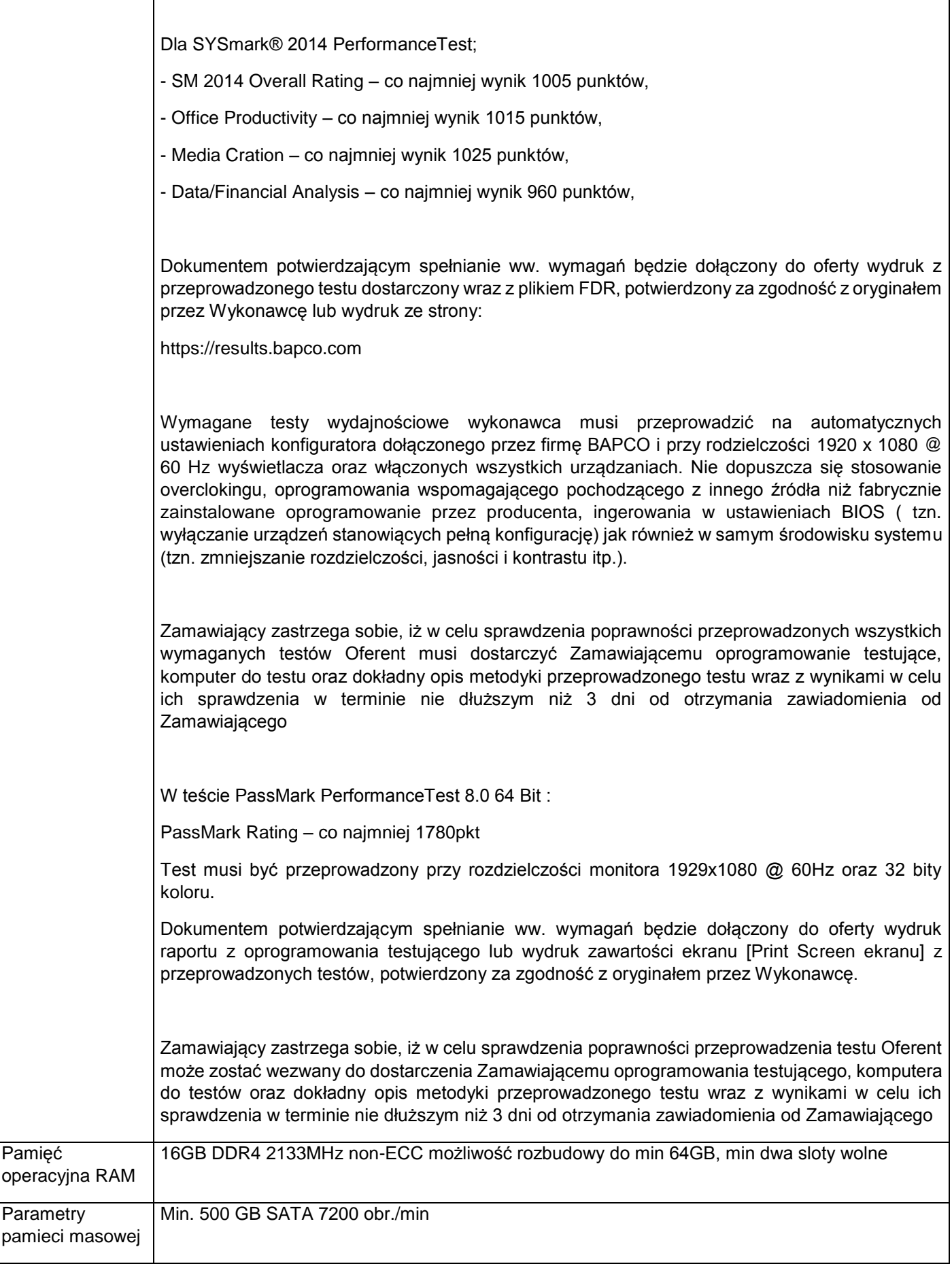

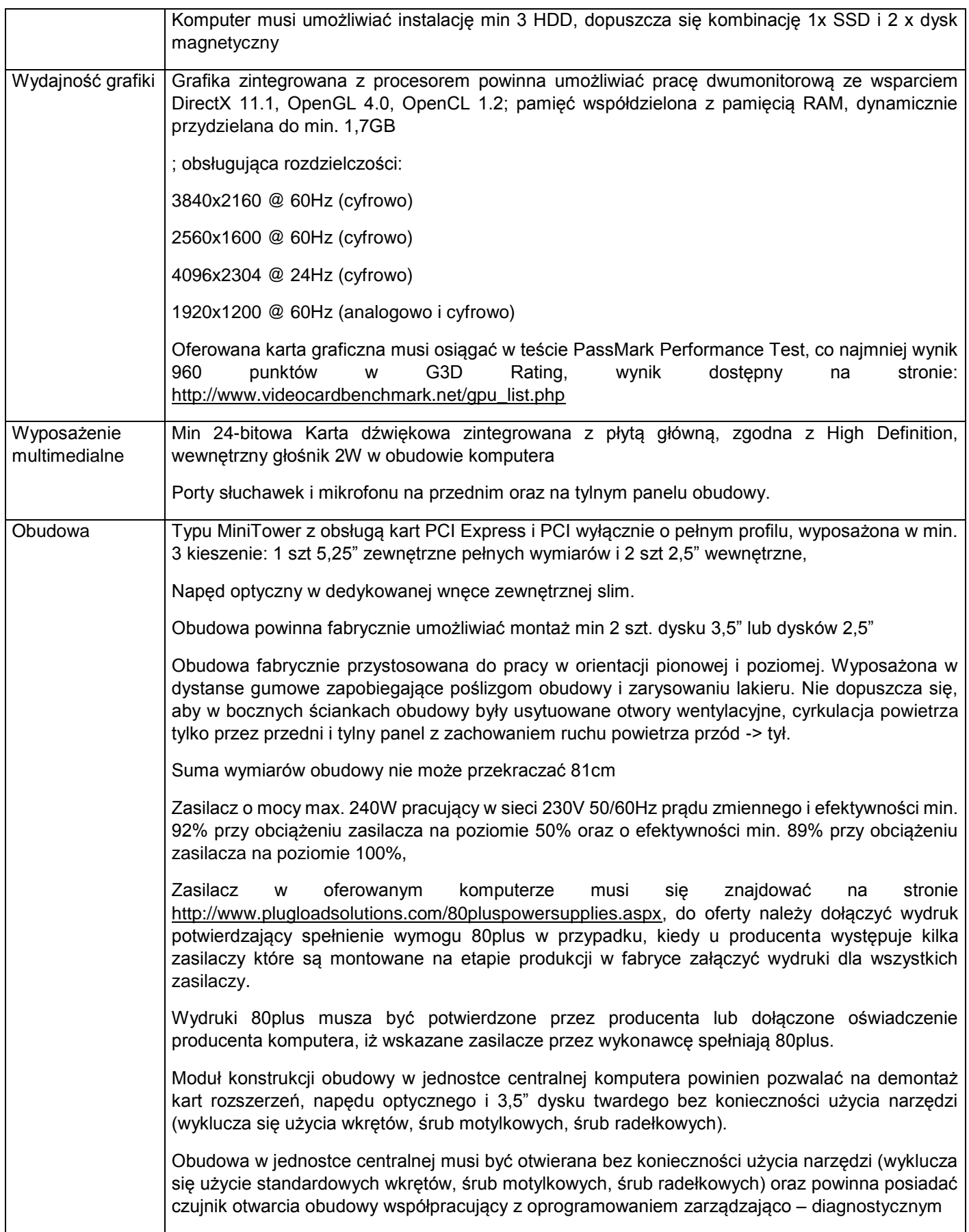

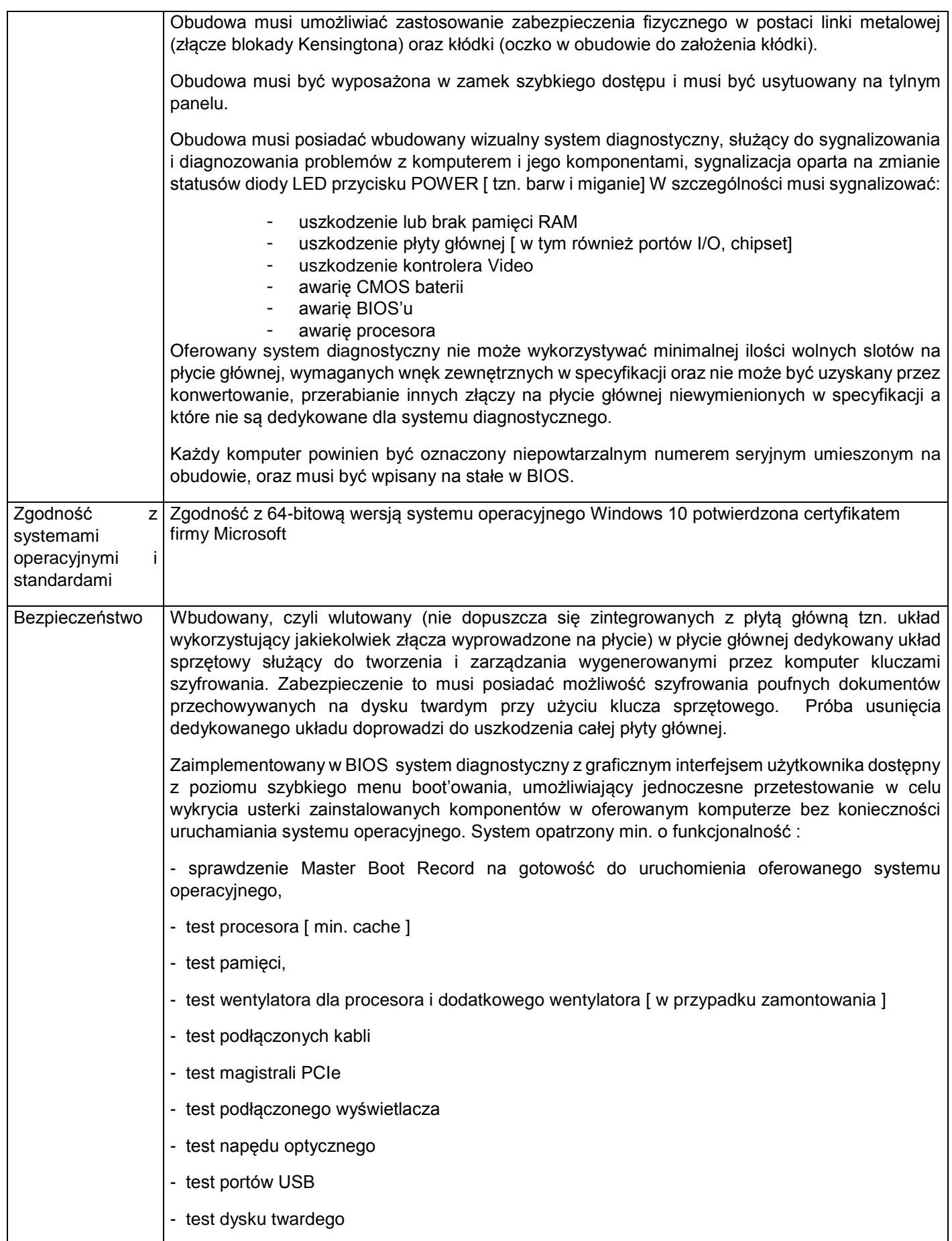

![](_page_13_Picture_200.jpeg)

![](_page_14_Picture_211.jpeg)

![](_page_15_Picture_195.jpeg)

![](_page_16_Picture_190.jpeg)

![](_page_17_Picture_198.jpeg)

![](_page_18_Picture_162.jpeg)

![](_page_19_Picture_141.jpeg)

3.Dwa zestawy komputerowe - (komputer + monitor+ klawiatura+ mysz) o parametrach co najmniej jak podane poniżej.

![](_page_20_Picture_145.jpeg)

![](_page_21_Picture_146.jpeg)

 $\mathsf{l}$ 

![](_page_22_Picture_167.jpeg)

![](_page_23_Picture_194.jpeg)

![](_page_24_Picture_215.jpeg)

![](_page_25_Picture_198.jpeg)

![](_page_26_Picture_198.jpeg)

![](_page_27_Picture_172.jpeg)

![](_page_28_Picture_172.jpeg)

![](_page_29_Picture_164.jpeg)

## 4. Cztery notebooki o parametrach co najmniej jak podane poniżej.

![](_page_29_Picture_165.jpeg)

![](_page_30_Picture_221.jpeg)

![](_page_31_Picture_210.jpeg)

![](_page_32_Picture_243.jpeg)

5. Pięć zestawów komputerowych (komputer + monitor+ klawiatura+ mysz) o parametrach co najmniej jak podane poniżej.

![](_page_33_Picture_139.jpeg)

![](_page_34_Picture_146.jpeg)

![](_page_35_Picture_173.jpeg)

![](_page_36_Picture_196.jpeg)

![](_page_37_Picture_213.jpeg)

![](_page_38_Picture_202.jpeg)

![](_page_39_Picture_198.jpeg)

![](_page_40_Picture_180.jpeg)

![](_page_41_Picture_166.jpeg)

![](_page_42_Picture_161.jpeg)

6. Pięć notebooków - wraz z dodatkowym doposażeniem (replikator portów/stacja dokująca, monitor) o parametrach co najmniej jak podane poniżej.

![](_page_42_Picture_162.jpeg)

![](_page_43_Picture_209.jpeg)

![](_page_44_Picture_211.jpeg)

![](_page_45_Picture_240.jpeg)

![](_page_46_Picture_213.jpeg)

![](_page_47_Picture_146.jpeg)

7. Dwa notebooki o parametrach co najmniej jak podane poniżej.

![](_page_47_Picture_147.jpeg)

![](_page_48_Picture_221.jpeg)

![](_page_49_Picture_207.jpeg)

![](_page_50_Picture_232.jpeg)

![](_page_51_Picture_227.jpeg)

## 8. Jeden notebook o parametrach co najmniej jak podane poniżej.

![](_page_51_Picture_228.jpeg)

![](_page_52_Picture_209.jpeg)

![](_page_53_Picture_208.jpeg)

![](_page_54_Picture_246.jpeg)

![](_page_55_Picture_181.jpeg)

## 9. Pięćdziesiąt sześć tabletów multimedialnych o parametrach co najmniej jak podane poniżej.

![](_page_55_Picture_182.jpeg)

10. Dwa notebooki- wraz z dodatkowym doposażeniem (replikator portów/stacja dokująca, monitor) o parametrach co najmniej jak podane poniżej.

![](_page_56_Picture_211.jpeg)

![](_page_57_Picture_212.jpeg)

![](_page_58_Picture_220.jpeg)

![](_page_59_Picture_230.jpeg)

![](_page_60_Picture_163.jpeg)

![](_page_61_Picture_150.jpeg)

11. Czterdzieści dwa zestawy komputerowe (komputer + monitor+ klawiatura+ mysz) - o parametrach co najmniej jak podane poniżej.

![](_page_61_Picture_151.jpeg)

![](_page_62_Picture_131.jpeg)

![](_page_63_Picture_180.jpeg)

![](_page_64_Picture_173.jpeg)

![](_page_65_Picture_220.jpeg)

![](_page_66_Picture_194.jpeg)

![](_page_67_Picture_184.jpeg)

![](_page_68_Picture_184.jpeg)

![](_page_69_Picture_174.jpeg)

![](_page_70_Picture_118.jpeg)